# **SIEMENS**

## **SINAMICS DCM - Parametrieren und Inbetriebnahme (DR-DCM-PM)**

#### **Ziele**

Ihr Aufgabengebiet beinhaltet die Inbetriebnahme der Gleichstromantriebe SINAMICS DCM. Moderne Stromrichter bieten eine Vielfalt von Funktionen und Einstellmöglichkeiten. Durch eine zielgerichtete Vorgehensweise sparen Sie Zeit und vermeiden Sie Fehler. In diesem Kurs erlernen Sie das schrittweise Vorgehen bei der Inbetriebnahme. Mit der Software STARTER führen Sie Parametrierung und Datensicherung durch. Durch eine korrekte Parametrierung unterstützen Sie den zuverlässigen Betrieb der gesamten Anlage. Nach dem Kurs können Sie den Stromrichter SINAMICS DCM sicher und effizient in Betrieb nehmen. Sie können die Parameter der Regelung an jeweilige Anwendung anpassen und im Fehlerfall die Diagnosemittel nutzen.

### **Zielgruppe**

Inbetriebsetzer **Servicepersonal** Instandhalter

**Inhalte**

Aufbau und Funktionsweise des Stromrichters SINAMICS DCM:

- Regelungsbaugruppe CUD, Schnittstellen
- $\blacksquare$ Motoren, Leistungsteil mit Ankerkreis und Erregerkreis
- Parametrierung, Datensicherung und Diagnose mit:
- **PC-Programm STARTER**
- Bedienfelder BOP20 und AOP30

Vorgehensweise bei der Inbetriebnahme und Funktionskontrolle Funktionspläne: Sollwertkanal, Ein- und Ausgänge, Freie Funktionsbausteine Steuersignale und interne Signalverschaltung mittels BiCo-Technik Optimierung der Regelung mittels automatischer Messverfahren Erweiterung mit Terminal Modules und Sensor Modules über DRIVE-CLiQ Analyse des Betriebszustands mittels Freigabesignale, Warnungen und Fehlermeldungen Aufzeichnen von Signalen mittels Trace-Funktion und Diagnosespeicher Antriebsseitige Schnittstelle zu SIMATIC S7 über PROFIBUS und PROFINET Praktische Übungen an Trainingsgeräten mit SINAMICS DCM und AOP30

#### **Teilnahmevoraussetzung**

Grundkenntnisse der Antriebstechnik

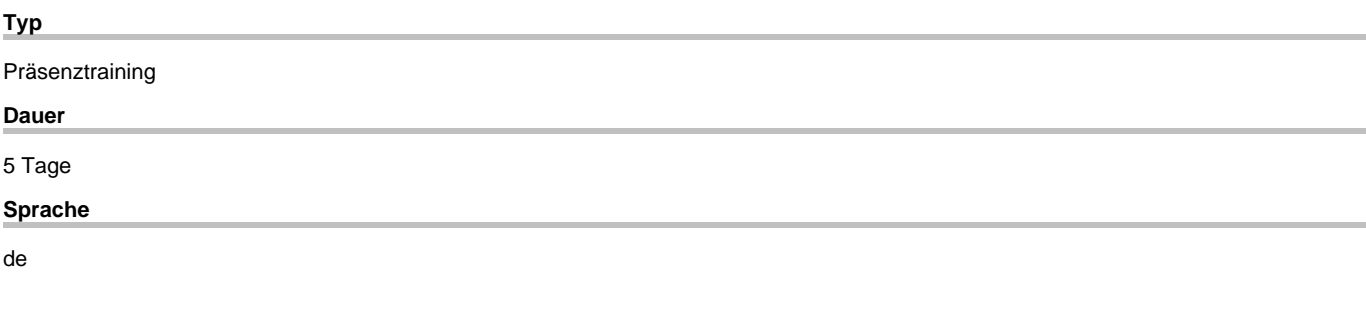

copyright by Siemens AG 2025